## **Server Setting By Config File(SPTS-16 Services)افزار نرم از استفاده راھنمای**

نرم افزار **SSCF**جھت اعمال ستینگ ھای مختلف و ھمچنین تعامل با سیستمDVBServer طراحی شده است .

**نکتھ :** این نرم افزار فقط جھت تعامل با سرور ھای ١۶ سرویس مانند:(Services 16(202+DTD طراحی شده است

عملکرد نرم افزار، مانند نرم افزار ھای RC بوده با این تفاوت کھ امکان اعمال ستینگ ھای مختلف را در قالب یک فایل TXT فراھم کرده و علاوه بر آن بعد از اعمال ستینگ، صحت ست شدن متغیر ھای مختلف سرور را نیز بررسی و تصیح مینماید . در مجموع ابزاری مناسب جھت کنترل بخش ھای مختلف سرور ھا بوده و کاربر می تواند با ساخت فایل ھای ستینگ مختلف بھ سرعت تغییرات مورد نظر خود را اعمال نماید.

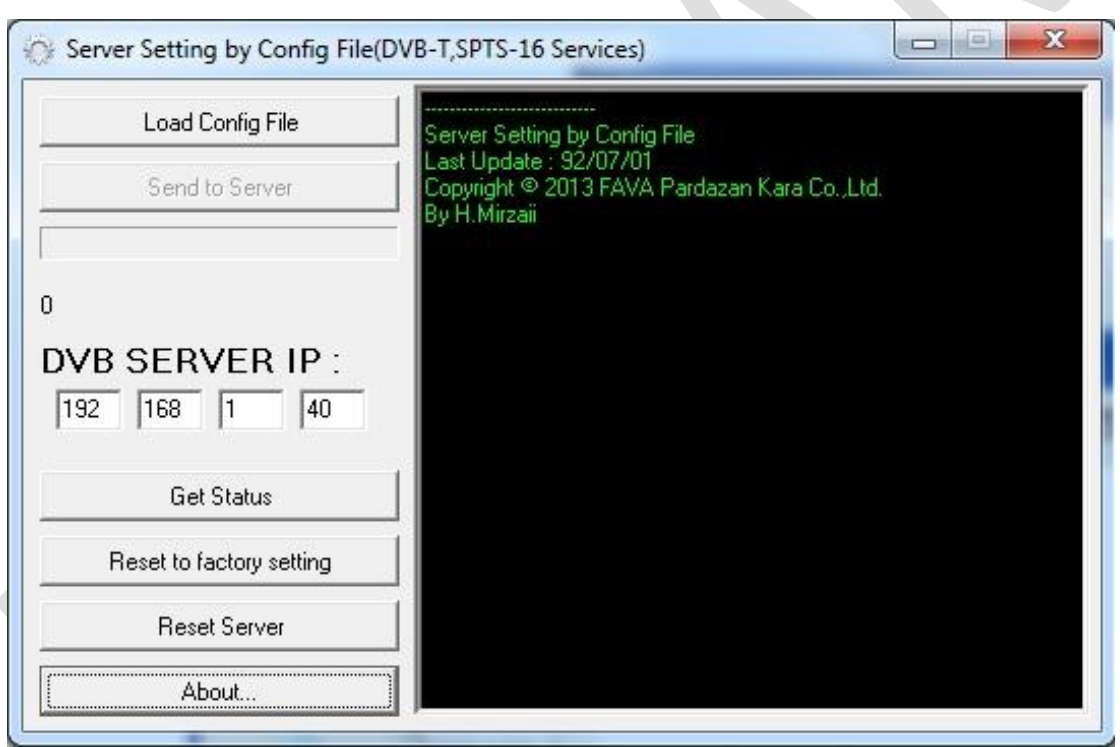

پنجره اصلی نرم افزار بسیار ساده بوده و شامل دکمھ ھای زیر میباشد:

:Load Config File

دریافت وبارگذاری فایل کانفیگ سرور

:Send to Server

ارسال و لود کردن سرور توسط ستینگ ھا و متغیر ھای برگرفتھ از فایل کانفیگ

:Get Status

دریافت و نمایش ستینگهای فعلی سرور

:Reset to Factory Setting

اعمال ستینگ های کارخانه ای بر روی سرور

:Reset Server

ارسال دستور ریست برای سرور وبارگذاری مجدد متغیر های سرور

:About

دريافت اطلاعات مربوط به نرم افزار

:DVB SERVER IP

IP سرور را دراین قسمت مشخص نمایید

فرمت مربوط به فایل کانفیگ نیز بسیار ساده بوده وبه سادگی و با بررسی نمونه فایل ارایه شده ،بخش های مختلف أن قابل بررسی می باشد:

نمونه فایل کانفیگ مربوط به استریم شماره یک سرویس زمینی ، قابل دریافت در محدوده شهر تهران، شامل ۱۰ برنامه تلویزیونی و ۶ سرويس راديويي:

//\*\*Frequency(KHZ)\*\*\*\*\*\*\*\*

freq=602000

//\*\*all pid mode\*\*\*\*\*\*\*\*\*\*

 $allpid = 0$ 

\*\*\*\*\*\*\*\*\*\*\*\* //\*Service 1\*

//\*\*SID\*\*\*\*\*\*\*\*\*\*\*\*\*\*\*\*\*\*\*

pid0=101

//\*\*PMT\*\*\*\*\*\*\*\*\*\*\*\*\*\*\*\*\*\*

pid1=101

pid2=1010

pid3=1011

 $pid4=$ 

//\*Service 2\*\*\*\*\*\*\*\*\*\*\*\*\*\*\*

pid8=1021  $pid9=$ //\*Service 3\*\*\*\*\*\*\*\*\*\*\*\*\*\*\* //\*\*SID\*\*\*\*\*\*\*\*\*\*\*\*\*\*\*\*\*\*\* pid10=103 //\*\*PMT\*\*\*\*\*\*\*\*\*\*\*\*\*\*\*\*\*\* pid11=103 pid12=1030 pid13=1031  $pid14=$ //\*Service 4\*\*\*\*\*\*\*\*\*\*\*\*\*\*\*  $\frac{1}{2}$  //\*\*SID\*\*\*\*\*\*\*\* pid15=104  $\frac{1}{2}$  //\*\*PMT\*\*\*\*\*\* pid16=104 pid17=1040 pid18=1041  $pid19=$ //\*Service 5\*\*\*\*\*\*\*\*\*\*\*\*\*\*\* //\*\*SID\*\*\*\*\*\*\*\*\*\*\*\*\*\*\*\*\*\* pid20=105

pid6=102

pid7=1020

//\*\*PMT\*\*\*\*\*\*\*\*\*\*\*\*\*\*\*\*\*\*

pid5=102

//\*\*SID\*\*\*\*\*\*\*\*\*\*\*\*\*\*\*\*\*\*

pid23=1051  $pid24=$ //\*Service 6\*\*\*\*\*\*\*\*\*\*\*\*\*\*\*\* //\*\*SID\*\*\*\*\*\*\*\*\*\*\*\*\*\*\*\*\*\*\* pid25=106 //\*\*PMT\*\*\*\*\*\*\*\*\*\*\*\*\*\*\*\*\*\* pid26=106 pid27=1060 pid28=1061  $pid29=$ //\*Service 7\*\*\*\*\*\*\*\*\*\*\*\*\*\* //\*\*SID\*\*\*\*\*\*\*\*\*\* pid30=107  $\mathcal{U}^{**}$ PMT\*\*\* pid31=107 pid32=1070 pid33=1071  $pid34=$ //\*Service 8\*\*\*\*\*\*\*\*\*\*\*\*\*\*\*\* //\*\*SID\*\*\*\*\*\*\*\*\*\*\*\*\*\*\*\*\*\* pid35=108 //\*\*PMT\*\*\*\*\*\*\*\*\*\*\*\*\*\*\*\*\*\* pid36=108

pid21=105

pid22=1050

//\*\*PMT\*\*\*\*\*\*\*\*\*\*\*\*\*\*\*\*\*\*

 $pid39=$ //\*Service 9\*\*\*\*\*\*\*\*\*\*\*\*\*\*\* //\*\*SID\*\*\*\*\*\*\*\*\*\*\*\*\*\*\*\*\*\*\* pid40=119 //\*\*PMT\*\*\*\*\*\*\*\*\*\*\*\*\*\*\*\*\*\* pid41=119 pid42=1190 pid43=1191  $pid44=$ //\*Service 10\*\*\*\*\*\*\*\*\*\*\*\*\*\*\* //\*\*SID\*\*\*\*\*\*\*\*\*\*\*\*\*\*\*\*\*\*\* pid45=120  $\frac{1}{2}$  //\*\*PMT\*\*\*\*\*\* pid46=120 pid47=1200 pid48=1201  $pid49=$ //\*Service 11\*\*\*\*\*\* //\*\*SID\*\*\*\*\*\*\*\*\*\*\*\*\*\*\*\*\*\* pid50=151 //\*\*PMT\*\*\*\*\*\*\*\*\*\*\*\*\*\*\*\*\*\* pid51=151 pid52=1511  $pid53=$ 

pid37=1080

pid38=1081

//\*\*SID\*\*\*\*\*\*\*\*\*\*\*\*\*\*\*\*\*\* pid55=152 //\*\*PMT\*\*\*\*\*\*\*\*\*\*\*\*\*\*\*\*\*\* pid56=152 pid57=1521  $pid58=$  $pid59=$ //\*Service 13\*\*\*\*\*\*\*\*\*\*\*\*\*\*\* //\*\*SID\*\*\*\*\*\*\*\*\*\*\*\*\*\*\*\*\*\*\* pid60=153 //\*\*PMT\*\*\*\*\*\*\*\*\*\*\*\*\*\*\*\*\*\* pid61=153 pid62=1531 pid63=  $pid64=$ //\*Service 14\*\*\*\*\*\*\*\*\*\* //\*\*SID\*\*\*\*\*\*\*\*\*\*\*\*\*\*\*\*\*\* pid65=154 //\*\*PMT\*\*\*\*\*\*\*\*\*\*\*\*\*\*\*\*\* pid66=154 pid67=1541  $pid68=$ pid69= //\*Service 15\*\*\*\*\*\*\*\*\*\*\*\*\*\*\*

 $pid54=$ 

//\*Service 12\*\*\*\*\*\*\*\*\*\*\*\*\*\*\*

//\*\*SID\*\*\*\*\*\*\*\*\*\*\*\*\*\*\*\*\*\*

pid70=155

//\*\*PMT\*\*\*\*\*\*\*\*\*\*\*\*\*\*\*\*\*\*

pid71=155

pid72=1551

 $pid73=$ 

 $pid74=$ 

//\*Service 16\*\*\*\*\*\*\*\*\*\*\*\*\*\*\*

//\*\*SID\*\*\*\*\*\*\*\*\*\*\*\*\*\*\*\*\*\*

pid75=156

//\*\*PMT\*\*\*\*\*\*\*\*\*\*\*\*\*\*\*\*\*\*

pid76=156

pid77=1561

 $pid78=$ 

pid79=

 $\frac{1}{x^{*********************}}$ 

//\*Source IP&Port\*\*\*\*\*\*\*

 $sip0=192$ 

 $sip1=168$ 

 $sip2=1$ 

 $sip3=40$ 

 $smac0=10$ 

 $smac1=11$ 

 $smac2=12$ 

 $smac3=13$ 

 $smac4=14$ 

smac5=15

sport=4567

//\*\*\*\*\*\*\*\*\*\*\*\*\*\*\*\*

//\*Destination IP&Port\*\*\*\*\*\*\*\*\*\*\*\*

dip0=228

dip1=110

dip2=1

dip3=1

dmac0=1

dmac1=0

dmac2=94

dmac3=110

dmac4=1

dmac5=1

dport=1234

//\*\*\*\*\*\*\*\*\*\*\*\*\*\*\*\*

//\*IGMP Querier\*\*\*\*

igmpq=1

//\*Sending Membership Report\*\*\*\*

smr=0

//\*Protected Mode\*\*\*\*\*\*\*\*\*\*\*\*\*\*\*

pmode=0

//\*\*\*\*\*\*\*\*\*\*\*\*\*\*\*\*\*\*\*

واضح است کھ اپراتور می تواند با کپی کردن این کانفیک فایل و اعمال تغییرات دلخواه ، فایل کانفیگ جدید ساختھ و تغییرات مورد نظر خود را اعمال نماید.

**نکتھ:** در صورتی کھ متغیری در فایل کانفیگ مشخص و تعیین تکلیف نشده باشد ،نرم افزار آن پارامتر خاص را با مقدار اولیھ (تنظیم کارخانھ ای )بارگذاری می نماید.